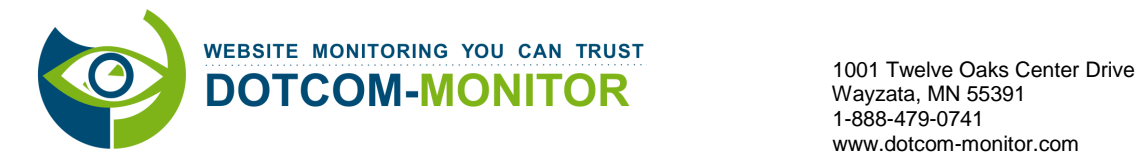

# **Höhere Kundenbindung für Internetagenturen durch**

### **Überwachung von Content Delivery Networks**

Viele Internetagenturen verbessern die Websites ihrer Kunden immer weiter und bieten deren Nutzern immer bessere Qualität und ein möglichst positives Erlebnis bei ihrem Besuch, um so die Zufriedenheit ihrer Kunden weiter zu erhöhen. Zu diesem Zweck nutzen sie vermehrt auch Content Delivery Networks (CDNs), die kürzere Ladezeiten für Online-Inhalte, die sie für ihre Kunden entwickelt haben, ermöglichen. Internetagenturen können damit nicht nur den Besuchern von Kunden-Websites eine schnellere Datenübertragung anbieten, sie steigern auch deren Nutzen und erhöhen beispielsweise die Zahl der page impressions, Konversionsraten oder Online-Umsätze.

Allerdings bringt der Einsatz von CDNs auch gewisse Risiken sowohl für Internetagenturen wie für ihre Auftraggeber mit sich. Mit dem Einsatz eines CDN verzichten Agenturen zunächst auf detaillierte Einblicke in die Leistungsfähigkeit solcher Netze und auf eine vollständige, direkte Kontrolle über die Auslieferung ihrer Online-Inhalte. Auch in CDNs können aber diverse Probleme entstehen, die die Verteilung von Online-Inhalten behindern und sich negativ auf die Kunden-Websites und damit letztlich auch auf die Beziehungen der Agenturen zu ihren Kunden auswirken. Hier kann allerdings externes Monitoring helfen. Mit seiner Hilfe sind Agenturen jederzeit über die Leistungsfähigkeit der genutzten CDNs und über mögliche Probleme bei der Übertragung ihrer dort vorgehaltenen Inhalte informiert und können so ihren Kunden einen besseren Service bieten.

## **Mögliche Probleme beim Einsatz von CDNs**

Bei der Platzierung oder Übertragung von Inhalten in ein CDN im Auftrag eines Kunden müssen Internetagenturen die Erwartungen des Kunden ebenso wie technische Kriterien berücksichtigen. Insbesondere, wenn eine Internetagentur den Einsatz eines CDN zur Auslieferung von Online-Inhalten des Kunden empfiehlt, muss sie bereits bei der Einrichtung des CDN dessen Übertragungsgeschwindigkeit testen, aber auch nach der Platzierung der Inhalte dort deren ordnungsgemäße Auslieferung permanent überwachen. Bei Problemen könnten die Betreiber ansonsten beliebige Übertragungsgeschwindigkeiten angeben, ohne dass sie durch eine objektive Instanz überwacht und bestätigt würden. Die Ursachen der Probleme ließen sich so kaum klären und die Einhaltung von Service Level Agreements (SLAs) ließe sich kaum erzwingen. Zu beachten ist dabei, dass eine Internetagentur im Verlauf des Prozesses von der ersten Bewertung eines CDN über verschiedene Tests während der Einrichtung bis zur laufenden Nutzung zur Auslieferung von Online-Inhalten eine Reihe von Leistungsdaten überwachen muss. Es sind dies insbesondere:

• **Bei der ersten Nutzung eines CDN**: Die Überwachung von über das CDN ausgelieferten Inhalten von verschiedenen Standorten aus kann Informationen liefern, die als "proof of concept" für die Übertragung der Kundeninhalte in das CDN dienen können. Mulitpoint-Monitoring liefert aussagekräftige Daten zur höheren Übertragungsgeschwindigkeit für solche Inhalte und zum besseren Service, den Websites ihren Besuchern damit bieten. Die Agentur wiederum kann so für ihre Kunden den Nutzen einer CDN-basierten Auslieferung der Inhalte quantifizieren.

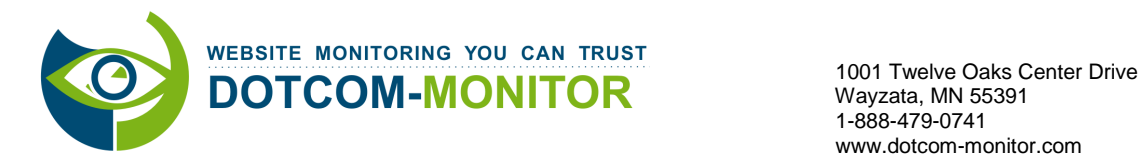

- **Beim Vergleich von CDNs**: Externes Multipoint-Monitoring leistet Internetagenturen wertvolle Hilfe beim Kosten-Nutzen-Vergleich konkurrierender CDNs und bei der Entscheidung, welches CDN den Anforderungen des Kunden am besten entspricht.
- **Zur Durchsetzung von SLAs:** Ein CDN besteht aus einer Vielzahl von CDN-Knoten (so genannte Content Hosting Server) an verschiedenen Standorten. Einige CDNs verfügen auch über redundante Knoten, andere nicht. Externes Monitoring kann Informationen darüber liefern, ob Probleme wie etwa verlängerte Ladezeiten nur von einem einzelnen Knoten verursacht werden oder ob die Ursache im gesamten Netzwerk zu suchen ist. Es ist dabei wichtig, dass solche Informationen die Außensicht wiedergeben, um Service Level Agreements durchsetzen zu können.
- **Zur Verwaltung von CDN-Content:** Wird der Content korrekt vom CDN zur Website übertragen? Viele Internet-Agenturen verwalten große Mengen CDN-basierter Inhalte. Externes Monitoring kann überprüfen, ob das CDN diese Inhalte ordnungsgemäß ausliefert oder ob die Synchronisation mit den entsprechenden Websites nicht mehr gegeben ist.
- **Zur Messung der Leistung des CDN in Echtzeit und zur Überwachung der Content-Übertragung:** Wie leistungsfähig sind die CDN-Knoten bei der Auslieferung von Content, gemessen von verschiedenen Standorten aus? Monitoring-Daten können detailliert die Erfahrungen von Nutzern aus verschiedenen Ländern oder Regionen wiedergeben. Und jeder Monitoring-Standort kann spezifische Daten wie Antwortzeiten des zuständigen Knotens oder Ladezeiten für spezifische Inhalte liefern und so die Ursachen für Fehlermeldungen wie "Image not found", \_"Not able to connect" etc. eingrenzen.

#### **CDN-Monitoring in Aktion**

Erfolgreiches Performance-Monitoring einer Webseite, die CDN-basierten Inhalt verwendet, erfordert einen umfassenden Ansatz. Im Einzelnen: Monitoring der Webseite über mehrere Netze hinweg (wie beispielsweise Global Crossing, Sprint, Level 3 usw.), Monitoring der DNS-Auflösung, der Netzwerk-Konnektivität und der Verfügbarkeit der Inhalte.

1. **DNS-Auflösung:** Die Auflösung (d. h. die Übersetzung eines Domain-Namens in eine IP-Adresse) erfolgt, wenn der Nutzer versucht, auf von einem CDN-Knoten gelieferte Inhalte zuzugreifen und der Name des CDN-Knotens nicht zuvor zwischengespeichert wurde.

Hier kann die Website www.NBA.com als gutes Beispiel dienen. NBA.com verweist auf eine Reihe von CDN-basierten Bildern aus dem CDN http://cdn.eyewonder.com/. Ein DNS-Trace in Anhang A (siehe unten) zeigt eine relativ lange und komplexe DNS-Struktur. Diese Art von DNS-Struktur sichert eine gute Lastverteilung und Performance. Jedoch müssen alle in der Traceroute aufgeführten DNS-Server auch online sein, damit der CDN-Content zeitgerecht an die Webseite geliefert wird. Wird beispielsweise einer der DNS-Server langsamer oder fällt ganz aus, braucht der Endkunden-Server wahrscheinlich mehr Zeit, um den DNS-Namen aufzulösen.

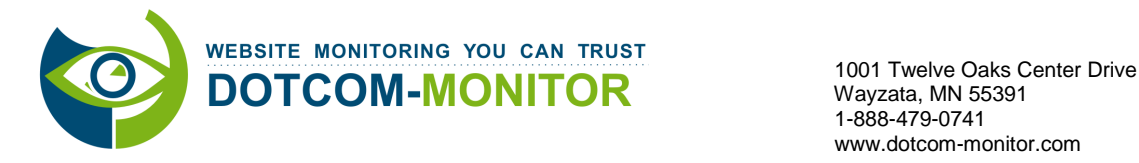

Wie in Anhang A gezeigt, liefert ein ein richtig angelegtes CDN-Monitoring wichtige Daten dazu, wie viel Zeit die DNS-Auflösung benötigt. Ebenso werden bei richtig angelegtem CDN-Monitoring niemals DNS-Namen zwischengespeichert. Damit wird gewährleistet, dass das Monitoring bei jedem Test eine erneute DNS-Auflösung durchführt. Und schließlich stellt eine Überwachung von verschiedenen Punkten in einer Vielzahl weltweiter Internet-Backbone-Netze und von geografisch verteilten Standorten aus sicher, dass keine Verzögerungen aufgrund von DNS-Ausfällen auftreten.

- 2. **Konnektivität** ist sehr wichtig in CDNs. Konnektivität stellt sicher, dass ein Nutzer, der ein Bild in Australien anfordert, nicht an einen CDN-Knoten in den USA weitergeleitet wird. Diese Art von re-routing würde den Sinn eines CDN (verkürzte Ladezeiten, verbesserte Anwendererfahrung) konterkarieren. Ein CDN-Monitoring-Service gewährleistet eine minimale Verzögerung vom geografischen Standort des Nutzers zu einem spezifischen CDN-Knoten. Er nutzt ein weltweites Netz von Überwachungsstellen, um Netz-Traceroutes zu CDN-Knoten von mehreren Standorten aus durchzuführen und so die schnellste Weiterleitung und geringste Netzwerk-Latenz zu gewährleisten. So zeigt beispielsweise Anhang B (siehe unten) Traceroutes von einer Reihe von Dotcom-Monitors weltweiten Monitoring-Standorten zum CDN http://cdn.eyewonder.com/. Anhang B zeigt damit ein CDN mit schneller Weiterleitung, in dem Nutzer auf jedem Kontinent zu dem Inhalt weitergeleitet werden, der auf dem jeweils nächstgelegenen, im Netz gewissermaßen nur einen Steinwurf entfernten CDN-Knoten liegt. Der Monitoring-Service misst dann auch die Verzögerung zwischen dem Monitoring-Standort und dem CDN-Knoten und gibt Alarm, wenn sie einen vorgegebenen Grenzwert überschreitet.
- 3. **Verfügbarkeit der Inhalte** ist wichtig insbesondere bei Web 2.0 Websites, die CDN als Distributionsmedium einsetzen. Eine Website kann Dutzende Provider haben und Inhalte aus verschiedensten Quellen beziehen. Um eine positive Erfahrung für die Endnutzer zu garantieren, muss gewährleistet sein, dass alle Inhalte vorhanden sind, nichts fehlt und sie zeitgerecht geliefert werden. Da Webseiten zunehmend aus Browser-generiertem Content bestehen und die Akzeptanz der Nutzer zum Erfolgsfaktor wird, muss ein Monitoring-Service die Seite in den Browser laden und die Webseitenelemente einzeln durchgehen, um sicherzustellen, dass nichts fehlt und alle Inhalte ordnungsgemäß geladen werden. Beispielsweise kann eine Verzögerung beim Laden einer JavaScript-Datei dazu führen, dass ein Video oder ein Firmenlogo mit Verzögerung geladen wird. Ein CDN-Monitoring-Service liefert eine Aufschlüsselung nach individuellen Webseitenelementen (.gifs, .css, Ajax usw.), wie in Anhang C (weiter unten) dargestellt. Aus dem entsprechenden Waterfall-Chart lässt sich ablesen, wo Probleme verlängerte Ladezeiten der Webseiten verursachen.

**CDN-Monitoring-Services:** Abhängig von der Art der Website, der Art ihrer Inhalte, den benötigten Daten, dem benötigten Detailierungsgrad und dem Budget können unterschiedliche Monitoring-Services für CDN-Monitoring eingesetzt werden.

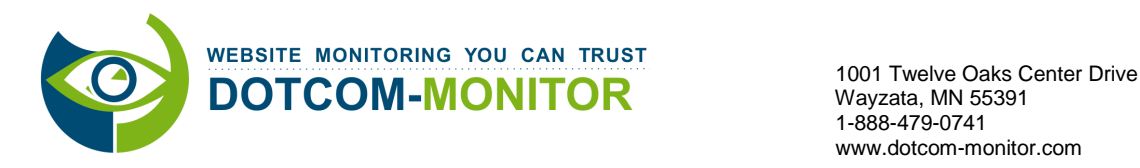

Dotcom-Monitor bietet unterschiedlich detaillierte Monitoring-Services für unterschiedlich tief gehende CDN-Tests und für die kontinuierliche Überwachung an, um den verschiedensten Anforderungen einer Vielzahl von Kunden bei der Auswahl, Einrichtung und Nutzung eines CDN gerecht zu werden. So könnte eine Internetagentur normales HTTP/S Monitoring für einen ersten Vergleich von CDNs während der Evaluierungsphase nutzen und dann UserView Monitoring™ einsetzen, um die Website eines Kunden, die komplexe, über ein CDN zugelieferte Web 2.0 Inhalte nutzt, laufend zu überwachen.

## **Die Ergebnisse von CDN-Monitoring**

CDNs unterliegen wie andere Netze Veränderungen und Anpassungen, die sich auch auf Inhalte von Kunden auswirken können. Mit Hilfe einer Dotcom-Monitor CDN-Überwachungslösung kann eine Internetagentur die Beziehung zu ihren Kunden auf vielfältige Weise verbessern, die Kundenloyalität erhöhen und die Performance ihrer Websites verbessern. Insbesondere kann sie:

- den Nutzen von CDNs für ihre Kunden quantifizieren,
- konkurrierende CDN Service Provider im Interesse ihrer Kunden vergleichen,
- Probleme eines CDN oder der darüber ausgelieferten Inhalte schnellstmöglich identifizieren und beheben (oft bevor ein Kunde sie erkennt),
- sich auf ihr Kerngeschäft konzentrieren und bestmöglichen Kundendienst anbieten,
- Fragen ihrer Kunden zu Problemen mit CDN-basierten Inhalten beantworten, indem sie gesammelte Daten und ausgegebene Fehlercodes gemeinsam mit dem Dotcom-Monitor Support analysiert,
- vereinbarte Parameter von Service Level Agreements (SLAs) im Namen ihrer Kunden mit Hilfe der von Dotcom-Monitor erhobenen Performance-Daten durchsetzen.

Im Folgenden finden Sie Links zu einer Auswahl von Firmen, die CDN in Deutschland anbieten:

- http://www.ebiz-webhosting.de/content\_delivery\_network.htm
- http://www.tv1.eu/de/technologien/content-delivery-

network.php? kk=content%20delivery%20networks& kt=ba4b5578-c2f6-4cdb-9192-117aca41c449&gclid=CNnxxoHsmKUCFY\_ozAodsj1dIQ

- http://www.easycdn.net/startseite
- http://www.ecs-webhosting.de/de/content-delivery-network.htm
- http://www.hosteurope.de/produkte/Managed-Hosting-Services-Content-Delivery-**Network**
- http://www.aps.de/produkte/interaktions-plattform/content-delivery-network
- http://www.hostway.de/managed-services/cdn/index.php
- http://www.mpexnetworks.de/loesungen/content-delivery-network.html
- http://www.stream5.tv/produkte/die-video-maschine/leistung/cdn/

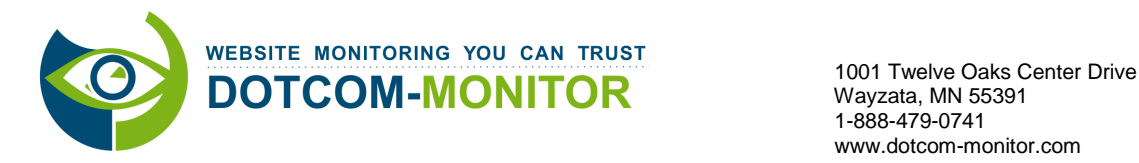

#### **Über Dotcom-Monitor:**

Seit 1998 vertrauen Tausende Unternehmen weltweit auf Dotcom-Monitor. Das Unternehmen bietet eine komplette Auswahl hochentwickelter, extern gehosteter Monitoring-Lösungen, die selbständig den Betrieb und die Leistung von Websites, Web Applikationen und Internet Netzwerkinfrastruktur überwachen. Dotcom-Monitors™ modularer Aufbau und die äußerst zuverlässige Plattform ermöglichen es Unternehmen, produktives Monitoring, Berichte, Benachrichtigungen, Eskalationsverfahren und Analysen in einem maßgeschneiderten Paket zu kombinieren, das optimal ihren Bedürfnissen entspricht. Entdecken Sie, wie leistungsfähig, einfach anzuwenden und erschwinglich Dotcom-Monitors Suite innovativer Monitoring-Dienste ist! Erfahren Sie mehr über die Überwachung von Websites, Transaktionen, der user experience oder von Netzwerken, über Lasttests, Video Stream Überwachung, SIP Überwachung und vieles mehr auf www.dotcom-monitor.com oder telefonisch unter 001-888-479-0741.

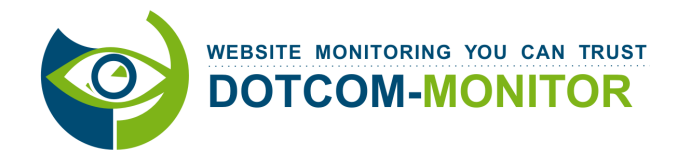

1001 Twelve Oaks Center Drive Wayzata, MN 55391 1-888-479-0741 www.dotcom-monitor.com

# Anhang A:

Traceroute: Tracing DNS to cdn.eyewonder.com

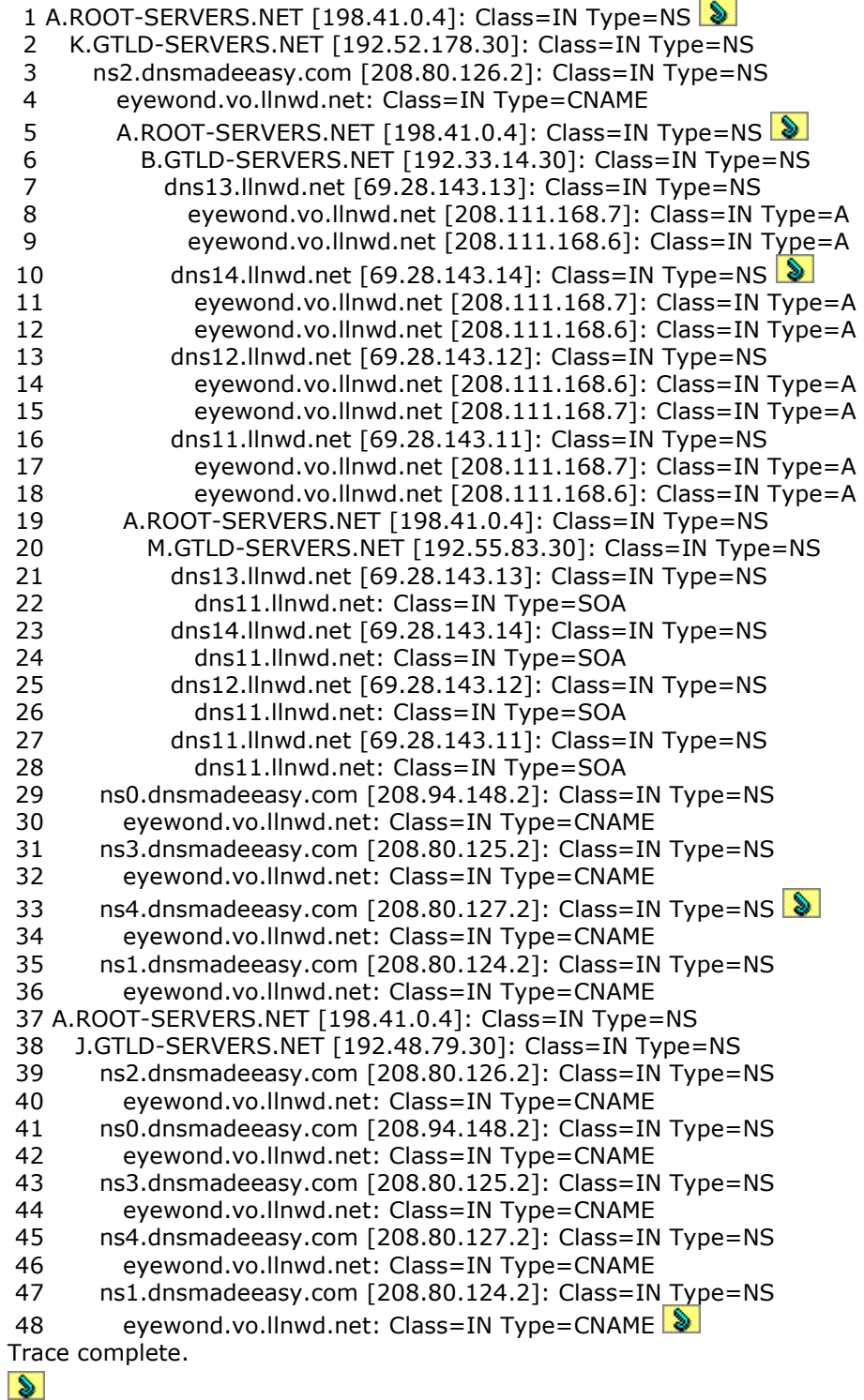

Close window.

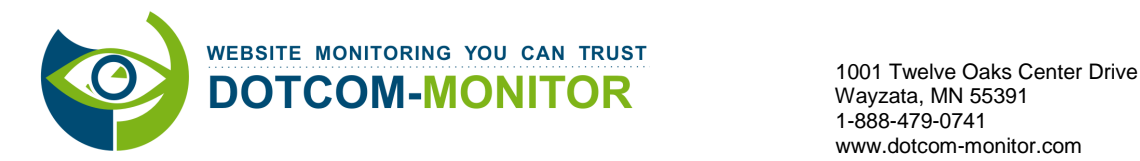

Anhang B:

From MN, USA:

Tracing route to cdn.eyewonder.com [208.111.168.6] 1 <10 ms <10 ms <10 ms 207.250.234.1 [207.250.234.1] 2 <10 ms <10 ms <10 ms 207-250-148-109.static.twtelecom.net [207.250.148.109] 3 15 ms <10 ms 15 ms chi2-pr1-ge-7-1-0-0.us.twtelecom.net [66.192.243.142] 4 15 ms 31 ms <10 ms tge7-1.fr3.ord.llnw.net [69.28.172.41] 5 15 ms 15 ms 15 ms cdn-208-111-168-6.ord.llnw.net [208.111.168.6]

From Frankfurt, Germany:

Tracing route to cdn.eyewonder.com [87.248.217.254]

1 <10 ms <10 ms <10 ms 83.243.81.1 [83.243.81.1]

2 <10 ms <10 ms <10 ms tng.decix.as31530.net [89.106.64.142]

3 15 ms <10 ms <10 ms 80.81.192.221 [80.81.192.221]

4 <10 ms <10 ms <10 ms cdn-87-248-217-254.frf.llnw.net [87.248.217.254]

From Sydney, Australia:

Tracing route to cdn.eyewonder.com [117.121.253.254] 1 <10 ms <10 ms <10 ms 202.157.178.193 [202.157.178.193] 2 <10 ms <10 ms <10 ms 210.80.173.113 [210.80.173.113] 3 15 ms 15 ms <10 ms 210.80.33.85 [210.80.33.85] 4 <10 ms <10 ms <10 ms 210.80.32.218 [210.80.32.218] 5 <10 ms <10 ms <10 ms gigabitethernet3-21.chw51.sydney.telstra.net [139.130.43.97] 6 <10 ms <10 ms <10 ms tengige0-1-0-0.chw-core2.sydney.telstra.net [203.50.20.129] 7 <10 ms 15 ms <10 ms Bundle-Ether1.chw48.Sydney.telstra.net [203.50.6.154] 8 <10 ms 15 ms 15 ms bundle-ether2.ken39.sydney.telstra.net [203.50.6.182] 9 171 ms 171 ms 187 ms tge5-1.fr3.syd.llnw.net [117.121.252.33] 10 187 ms 171 ms 203 ms cdn-117-121-253-254.syd.llnw.net [117.121.253.254]

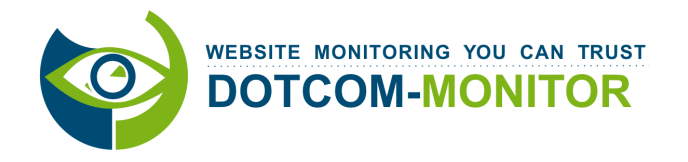

1001 Twelve Oaks Center Drive Wayzata, MN 55391 1-888-479-0741 www.dotcom-monitor.com

### Anhang C:

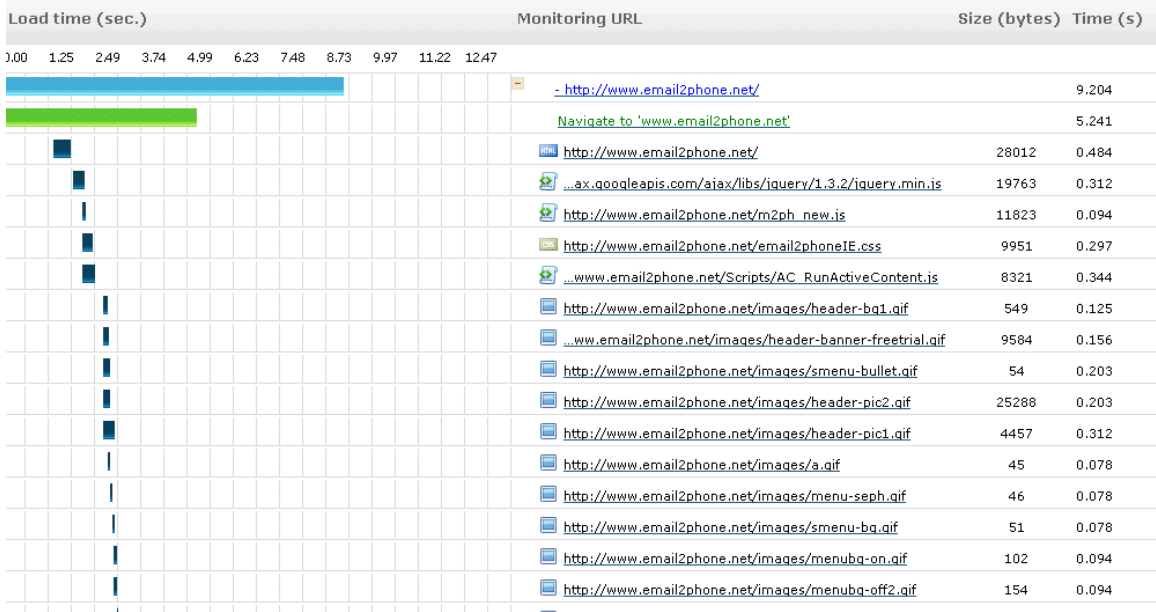